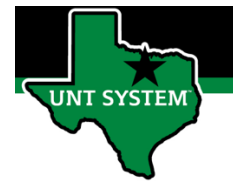

## **End User – Manager Self Service\_Manager Search Filters**

## Navigating to Manager Search Filters:

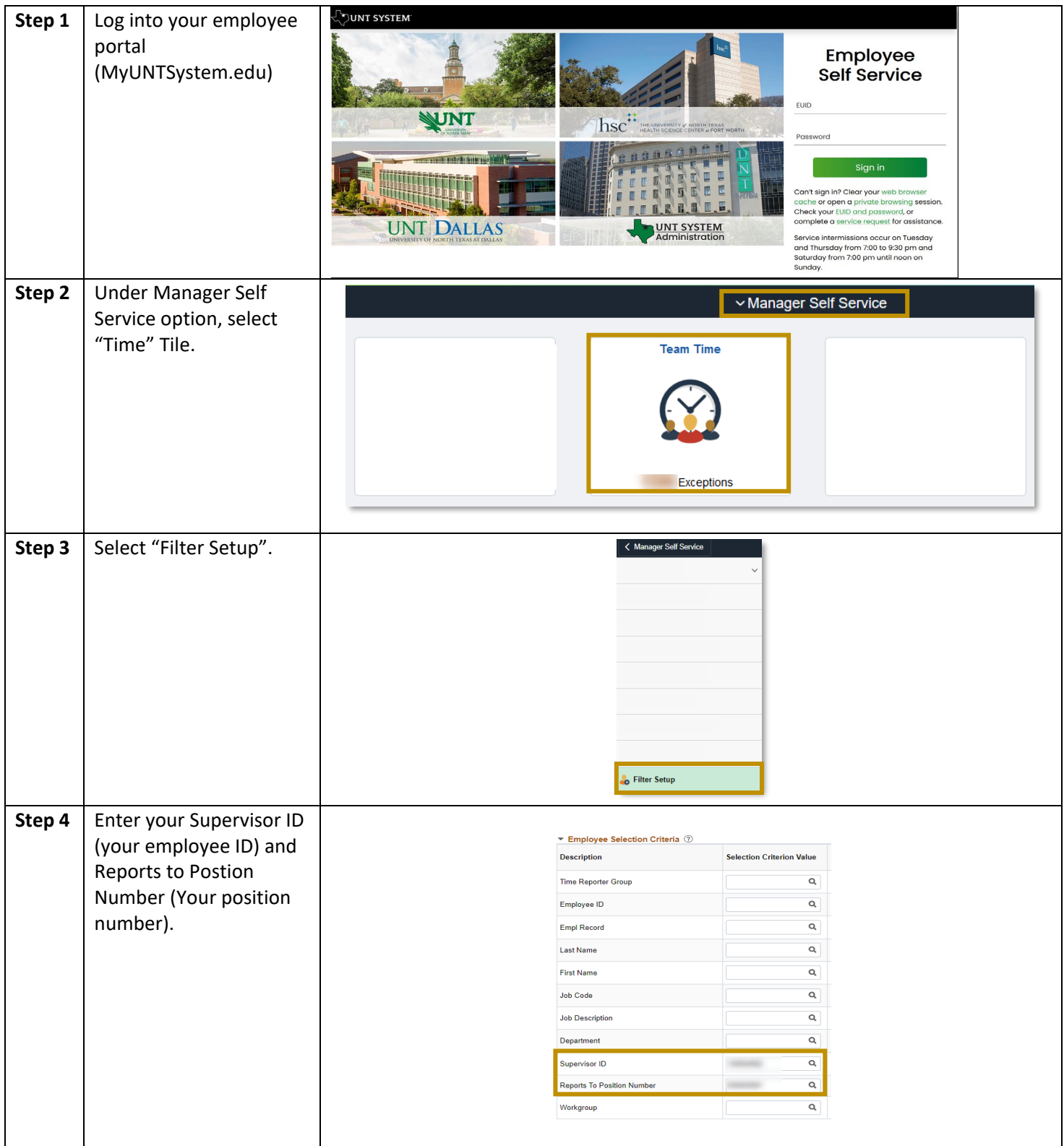

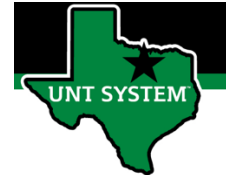

## **End User – Manager Self Service\_Manager Search Filters**

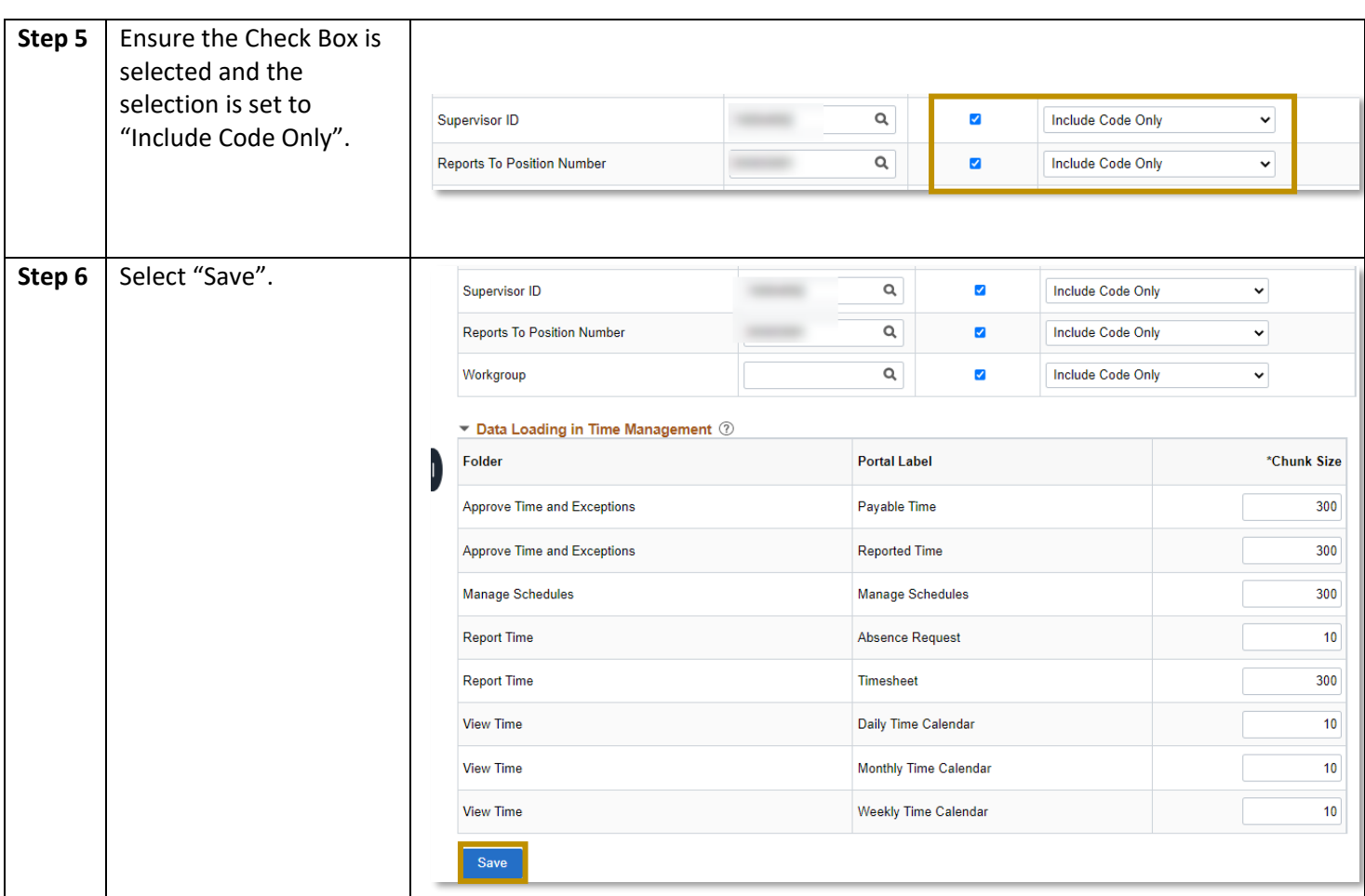

If you have any questions or issues, please contact [timeandlabor@untsystem.edu.](mailto:timeandlabor@untsystem.edu)